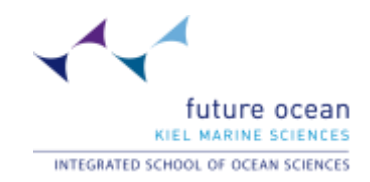

# **ISOS-Seminar Introduction to Scientific Programming (SS 2011)**

Prof. Thomas Slawig, Dept. of Computer Sciences No of participants: 10 No of questionnaires: 9

## **Please state your academic discipline (e.g. physical oceanography)**

- Physical oceanography (modelling)
- biological modelling
- Marine Biochemical Modelling
- Geosciences
- Marine Geoscience
- Paleoceanography
- **Economics**
- Marine Biology
- **Bioinformatics**

### **Which topics of the course were particularly relevant to you?**

- Arrays (How to write and read)
- Fortran: loops, arrays and matrices
- How to use Fortran is what I would like to learn.
- Fortran programming, philosophy at programming
- To get a general understanding of how a programming language works. This is probably transferable to several languages, so in the future it will be easier to work with any kind of programming task.
- Programming bases
- All
- Getting to know the basics of Fortran
- Python. I/O with file

### **Are there any particular issues you would have liked to be addressed additionally?**

- How to open/write/manipulate different kinds of file formats (eg. Netcdf, etc .)
- General overview of programming, step by step from the very beginning, like in the "... for dummies" books
- More knowledge about Fortran
- Only wish for more examples with (/Tine) on input and output files.
- A bit larger course. (1 week?!)
- No, it was a very good introduction to Scientific Programming
- How to read/work with Fortran and excel files
- I would like to address the library.

### **Please summarize what you have gained from this course (the "take-home message")**

- Fortran is worth to learn!
- I have to learn to much more, then I thought, but it is doible.
- Basic operation on Fortran
- Declare, order, details. It was good to start from the Basics and work slowly up. Could have worked longer on Matrix, Array and combining files.
- Good basics to start to work on on my own.
- Bring back the programming bases from my study
- I now know three programms, I have a better feeling for what a programm does and I have now a better understanding for the error-messages I got quite often.
- By now, I am able to read simple source codes in Fortran and I will keep on trying to further understand the possibilities of Fortran. -> additional course?
- After this course I think I have an overview of Fortran and C. It is very helpful for the future deep learning.

## **How would you rate the length of the course?**

- $\Box$  0 too long
- 
- $\Box$  4 too short<br> $\Box$  3 exactly right exactly right
- $\Box$  1 other comment: it would be good to have an additional course/more days in this course to work on more complex topics

#### **The amount of material covered was …**

- 
- $\Box$  0 too little<br> $\Box$  6 exactly r exactly right
- $\Box$  0 too much
- $\Box$  2 other comment: pretty ok; A bit long, a bit more

### **The degree of difficulty was**

- 
- $\Box$  0 too low<br> $\Box$  8 average average
- □ 0 too high
- □ 0 other comment:

**How would you rate the course overall (1- very good, 5 – poor)?**

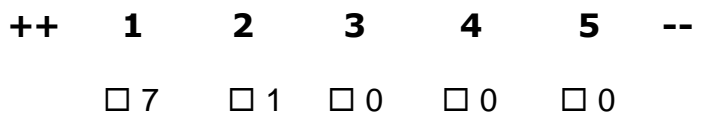